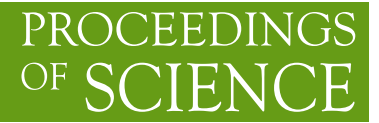

## **IR-Improved DGLAP-CS Parton Shower Effects in W+n Jets**

**B. Shakerin**<sup>∗</sup> *Baylor University E-mail:* [Bahram\\_Shakerin@Baylor.edu](mailto:Bahramprotect T1	extunderscore Shakerin@Baylor.edu)

**B.F.L. Ward** *Baylor University E-mail:* [BFL\\_Ward@Baylor.edu](mailto:BFLprotect T1	extunderscore Ward@Baylor.edu)

> We use recently introduced MC realizations of IR-improved DGLAP-CS parton showers to study the attendant improvement effects in W+n jets at the LHC in the MG5\_aMC@NLO framework for the exact  $O(\alpha_s)$  corrections.

*38th International Conference on High Energy Physics 3-10 August 2016 Chicago, USA*

### <sup>∗</sup>Speaker.

 $\odot$  Copyright owned by the author(s) under the terms of the Creative Commons Attribution-NonCommercial-NoDerivatives 4.0 International License (CC BY-NC-ND 4.0). http://pos.sissa.it/

### 1. Theoretical Background

One can show that it is possible to improve the infrared aspects of the standard treatment of the DGLAP-CS evolution theory to take into account a large class of higher-order corrections that significantly improve the precision of the theory for any given level of fixed-order calculation of its respective kernels.

### 1.1 QCD

Using equation (1) restricted to QCD allows us to improve in the IR regime the kernels in DGLAP-CS theory.

### 1.2 QCED=QED⊗QCD

QED and electroweak (EW) are handled by the simultaneous resummation of QED and QCD infrared effects, QED⊗QCD resummation in the presence of parton showers.

### 2. HERWIRI1.031

Implementation of the new IR-improved kernels, equations (2-5) in the poster, in the framework of HERWIG6.5 results the new IR-improved parton shower MC HERWIRI1.031.

### 3. Methods

We use a computer program, MadGraph5\_aMC@NLO, capable of computations of tree-level and next-to-leading order cross sections, of their matching parton shower simulations, and of the merging of matched samples that differ by light-parton multiplicity.

### 4. Results

The events generated in the previous section are showered by HERWIG6 and HERWIRI1.031 and histograms for  $E_T^{miss}$ ,  $P_T^{Lepton}$  $T^{Lepton}$  distribution and  $P_T^{W^{\pm}}$  distribution are presented for  $\sqrt{s} = 7,8$ TeV. It is to be noted that there are, in general, differences between HERWIG6 and the exact IRimproved DGLAP-CS theory, HERWIRI1.031, in our distributions.

### 5. Conclusion and Future Work

Missing Transverse energy,  $E_T^{miss}$ , is used to study the non-detectable particles such as standard model neutrino or particles do not interact with the detector such as light supersymmetric particles, Where

$$
MET = \vec{\not{E}}_T = |\vec{\not{E}}_T| \quad \text{and} \quad \vec{\not{E}}_T = -\sum_{i \in \text{tracks}} \vec{p}_T(i) \tag{5.1}
$$

for massless particles. The transverse momentum distribution of heavy particles has different applications. Firstly, it is an important test of perturbative QCD. Secondly, it is central to the precise measurement of the W boson mass. In future work, we will compare our results with the available LHC data and discuss the corresponding phenomenological implications.

### **RESEARCH POSTER PRESENTATION DESIGN © 2015 DESIGN © 2015 posterpresenter@gmail.com**

**QCD:**  $d\hat{\sigma}_{exp} = \int d\hat{\sigma}^n = e^{SUM_{IR}(QCD)}$ 1  $n!$  $\perp$  $d^3k_j$  $k^0_j$  $\frac{1}{0}$  $d^4 y$  $\frac{a}{(2\pi)^4} e^{iy.(p_1+q_1-p_2-q_2-\sum k_j)+D_{QCD}} * \bar{\beta}_n (k_1,...,k_n)$  $d^3p_2$  $p_2^0$  $d^3q_2$  $q_2^0$  $\overline{n}$  $j=1$ ∞  $\sum_{n=0}^{\infty}$  $(1)$ 

Where the  $\bar{\beta}_n$  are the QCD hard gluon residuals defined above; they are the non-Abelian analogs of the hard photon residuals defined by YFS.

Where  $\gamma_q=\overline{C_F}$  $\alpha_{\rm s}$  $\pi$ =  $4C_F$  $\overline{\beta_{0}}$ ,  $\delta_q =$  $\gamma_q$ 2 +  $C_F \alpha_s$  $\pi$  $\pi^2$ 3 − 1 2 ,  $F_{YFS} =$  $\exp(-\mathcal{C}_E\gamma_q)$  $\Gamma(1 + \gamma_q)$ ,  $\beta_0 = 11$   $-$ 2 3  $n_f$  ,  $\gamma_G^{}= \mathcal{C}_G$  $\alpha_{\rm s}$  $\pi$  $t=$  $4C_G$  $\overline{\beta_{0}}$ ,  $\delta_G =$  $\gamma_G$ 2 +  $\alpha_s C_G$  $\pi$  $\pi^2$ 2 − 1 2 ,  $f_q(\gamma_q)$ ,  $f_G(\gamma_G)$  are normalization constans

QCED: *QED* & *QCD* 

Following the discussion in Refs. [1,3,4,5], wherein we have derived the following expression for the hard cross sections in the SM  $SU_{2L} \times U_1 \times SU_3^c$  EW-QCD theory:

Where the new YFS-style [1] residuals  $\bar{\beta}$  $\widetilde{\bar{Q}}$  $\bar{h}_{n,m}(k_1, \ldots, k_n; k_1', \ldots, k_m')$  have *n* hard gluons and *m* hard photons.

 $SUM_{IR}(QCED) = 2\alpha_s Re\ B_{QCED}^{nls} + 2\alpha_s \tilde{B}_{QCED}^{nls}$  $nls$  $D_{QCED} =$  $d^3k$  $\frac{1}{k^0}$   $(e^{-iky} - \theta(K_{max} - k^0))\tilde{S}_{QCED}^{nls}$ nls

Where  $K_{max}$  is "dummy", "nls"  $\equiv$  DGLAP-CS synthesization and

 $B_{QCED}^{nls} \equiv B_{QCD}^{nls} + \frac{\alpha}{\alpha}$  $\alpha_{\rm s}$  $B_{QED}^{nls}$  $\tilde{B}_{QCED}^{nls} \equiv \tilde{B}_{QCD}^{nls} + \frac{\alpha}{\alpha}$  $\alpha_{\rm s}$  $\tilde{B}_{QED}^{nls}$ nls<br>OED,  $\tilde{S}_{QCED}^{nls} \equiv \tilde{S}_{QCD}^{nls} + \tilde{S}_{QED}^{nls}$ nls<br>OED·

By implementing the new IR-improved Dokshitzer-Gribov-Lipatov-Atarelli-Parisi-Callan-Symanzik (DGLAP-CS) kernels in the HERWIG6.5 environment one can generate a new Monte Carlo (MC), HERWIRI1.0(31), for hadron-hadron scattering at high energies. Refs. [2-7], [8]

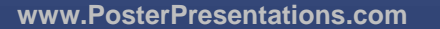

One can prove that exact, amplitude-based resummation allows IR-improvement of the usual DGLAP-CS theory. This results in a new set of kernels, parton distributions and attendant reduced cross sections, so that the QCD perturbative result for the respective hadron-hadron or lepton-hadron cross section is unchanged order-by-order in  $\alpha_s$  at large squared-momentum transfer. Refs .[3,4]

We can repeat the analogous arguments of Refs. [1,2], following the corresponding steps for  $S_{QCD}$  to get the "YFS-like" result as follows

With

$$
SUM_{IR}(QCD) = 2\alpha_s Re B_{QCD} + 2\alpha_s \tilde{B}_{QCD}(K_{max}),
$$
  
\n
$$
2\alpha_s \tilde{B}_{QCD}(K_{max}) = \int \frac{d^3k}{k^0} \tilde{S}_{QCD}(k)\theta(K_{max} - k),
$$
  
\n
$$
D_{QCD} = \int \frac{d^3k}{k} \tilde{S}_{QCD}(k)[e^{-iy.k} - \theta(K_{max} - k)],
$$
  
\n
$$
\frac{1}{2}\bar{\beta}_0 = d\sigma^{(1-loop)} - 2\alpha_s Re B_{QCD} d\sigma_B,
$$
  
\n
$$
\frac{1}{2}\bar{\beta}_1 = d\sigma^{B1} - \tilde{S}_{QCD}(k) d\sigma_B, ...,
$$

DGLAP-CS IR-improved Kernels:

AYLOR

- $P_{qq}^{exp}(z) = C_F F_{YFS}(\gamma_q) e$ 1  $rac{1}{2}\delta_q$   $\left[\frac{1+z^2}{2}\right]$  $1-z$  $(1-z)^{\gamma_q} - f_q(\gamma_q) \delta(1-z)$  (2)
- $P_{Gq}^{exp}(z) = C_F F_{YFS}(\gamma_q) e$ 1  $\frac{1}{2}\delta_q$   $\frac{1+(1-z)^2}{2}$ Z Z (3)
- $P_{qG}^{exp}(z) = F_{YFS}(\gamma_G)e$ 1  $rac{1}{2}\delta_G \frac{1}{2}$ 2  $(z^2(1-z)^{\gamma_G}+(1-z)^2z^{\gamma_G})$  (4)
- $P_{GG}^{exp}(z) =$  $C_G F_{YFS} (\gamma_G) e$ 1  $rac{1}{2}\delta_G\left(\frac{1-z}{2}\right)$ Z  $Z^{\gamma G}+\frac{Z}{4}$  $1-z$  $(1-z)^{\gamma G} + \frac{1}{2}$ 2  $(z^{1+\gamma_G}(1-z) + z(1-z)^{1+\gamma_G} - f_G(\gamma_G)\delta(1-z)$  $(5)$

$$
d\hat{\sigma}_{exp} =
$$
\n
$$
e^{SUM_{IR}(QCD)} \sum_{n,m=0}^{\infty} \frac{1}{n!m!} \int \prod_{j_1=1}^{n} \frac{d^3k_{j_1}}{k_{j_1}} \prod_{j_2=1}^{m} \frac{d^3k'_{j_2}}{k'_{j_2}} \int \frac{d^4y}{(2\pi)^4} e^{iy \cdot (p_1+q_1-p_2-q_2-\sum k_{j_1}-\sum k'_{j_2})+D_{QCED}}
$$
\n
$$
\tilde{\beta}_{n,m}(k_1,\dots,k_n; k'_1,\dots,k'_m) \frac{d^3p_2}{p_2^0} \frac{d^3q_2}{q_2^0},
$$
\n(6)

With

## **Theoretical Background**

## **HERWIRI 1.031**

# **Methods** •  $p p$  > l+ vl j j [QCD] for  $\sqrt{s} = 7$ , 8 TeV • p p > l- vl- j j [QCD] for  $\sqrt{s} = 7$ , 8 TeV **HERWIRI HERWIG** • HERWIGPP • HERWIG 6521

## BFL\_Ward@baylor.edu

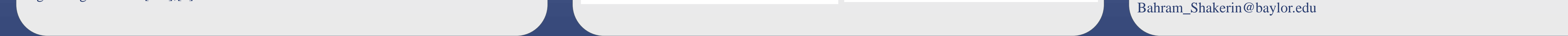

# Department of Physics, Baylor University

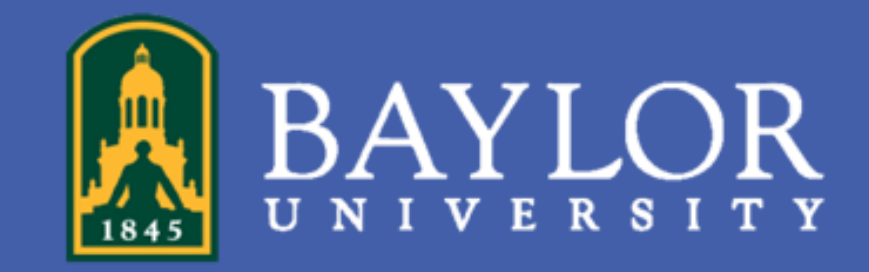

# B. Shakerin, B. F. L. Ward

# **IR-Improved DGLAP-CS Parton Shower Effects in W+n Jets**

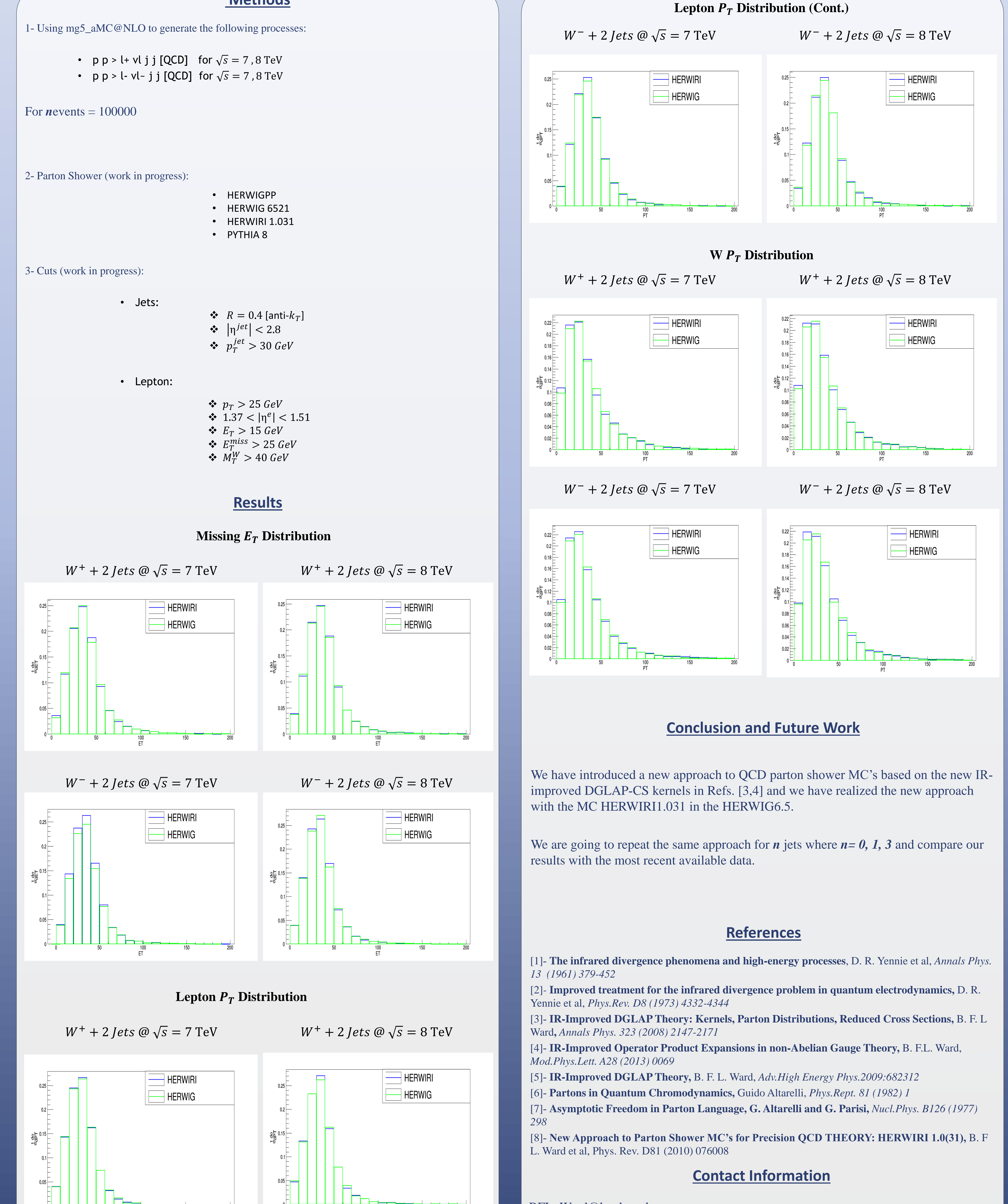